Installing Adobe Fireworks is relatively easy and can be done in a few simple steps. First, go to Adobe's website and select the version of Fireworks that you want to install. Once you have the download, open the file and follow the on-screen instructions. Once the installation is complete, you need to crack Adobe Fireworks. To do this, you need to download a crack for the version of Fireworks you want to use. Once you have the crack, open the file and follow the instructions to apply the crack. After the crack is applied, you can start using Adobe Fireworks. Be sure to back up your files since cracking software can be risky. With these simple steps, you can install and crack Adobe Fireworks.

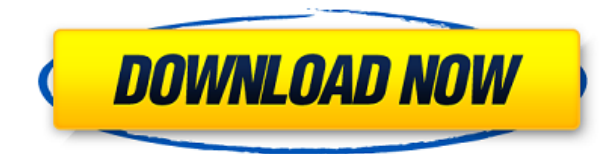

If you're new to the digital darkroom, you might not realize you're ready or even want to set up a computer as a second computer for the photos and videos in your collection. But you can. Photoshop Elements 3 provides basic features for managing files as a separate computer from your primary, general-purpose PC. **ABOVE:** Using the Photoshop Elements version 15.0 software, I'd like to change a photo of a cellphone. By clicking on the art board, the photo is then edited. I can select a new photo and mask the cellphone out of the image (1). By enlargening the white part of the cellphone's image, I can then select another color to revert the background back to (2). We took a look at the brush presets, which you can revisit in **Photoshop CS6**. The new Smart Brush presets are similar, but to make them more effective, there is also a **Smart Eye Dropper tool** now. This tool helps you find edges, adjust contrast, and more. You can access this tool by pressing the Alt/Option key. You may not be surprised to hear **photo editing software** has grown longer in the tooth than many of us retain for. However, some interfaces are finally being streamlined and simplified. The menu navigation for Photoshop CC is clearer and slightly more intuitive than many of its predecessor. The separation between the main tools and image-editing options is easier to read and find. To connect the two computers, booting Photoshop Elements 3 from your main hard drive or DVD (whichever you use to install it), then you can run the installer and watch it's progress as it connects to your second computer and updates. The first time you open it up later, you'll see a screen like this one. Your software updates will be complete within a day or two.

## **Download Photoshop 2021 (Version 22.5)Keygen With Activation Code [32|64bit] 2022**

It's easy to mask. But it's tough to un-mask. Adobe is launching two new tools to let you trim text, photos, and shapes by isolated layers and artwork. We'll also have unparalleled control over how and when the effects appear within Photoshop Camera for best results. Many of our customers have requested the ability to control the transparency of layers or objects in Photoshop Camera. With that in mind, we're introducing an alpha channels feature (February 2020) to isolate effects from the original photo. You can then move, flip, rotate, and resize the effects before blending them back into the original photo. We're expanding support for a variety of popular formats like.psd, JPG, GIF, PNG, and SVG, plus some new support for video formats like AVI, MOV, and MP4. When capturing, we also support EXIF data, which lets you access your smartphone camera settings to select flash, resolution, and other settings from your device. The more things we can automate, the more we can give you the best possible results. We're making the experience of using Photoshop Camera easier for languages other than English, by offering a speech-to-text feature that we'll be rolling out throughout the preview period. In the past, we've used these tools to help communicate important features of the preview with our Latino, Japanese, and French customers. With speech-to-text, we'll be adding these languages in waves as we roll out new features. We'll soon be adding voice recognition to the preview so you can talk to us directly through the app. e3d0a04c9c

## **Photoshop 2021 (Version 22.5) Download Hacked Cracked 64 Bits {{ finaL version }} 2022**

However, the most exciting new feature is locking foreground and background color layers. This tool is a game changer that's particularly useful when creating color-based graphic design compositions. You can now manage and create shape layers and transform layers, though the graphic design process is slower than in a vector drawing and illustration program. (Vectors are photographs, or other 2D assets, used in place of photo-based graphics where the underlying image is lost.) The 'Design' tab is excellent for editing and designing various types of media – images, video, fonts, and icons. (The tools are also cross-platform, so you can work on them on your PC or Mac.) Pen Tool - Most of the designers are willing to spend a good amount of time to experiment and apply manual touch to an image. But many of them have trouble using the Pen Tool to navigate the canvas. Being able to use the pen tool means that you can create a base that can be refined later on and you can also intuitively duplicate and reverse shapes easily. Clone Stamp Tool - Clone Stamp Tool allows the user to add a blur effect to your images. Using this tool, a user can copy the layer and make it as a blurred copy of original layer. It is also used to fix the previous styling mistakes that might have been made. The user can also add a gradient effect with this tool and make it more appealing. Layer Panel - A layer is an image, shape or group of related images that are treated individually and combined on the image canvas. These are the building blocks of any image. Photoshop has one of the most usable layer panels in the visual industry.

photoshop windows 8 download free full setup photoshop windows 10 download free full version photoshop windows 7 download free setup photoshop windows 7 download free 50 awesome styles for photoshop download free photoshop 7.0 filehippo download free photoshop 7.0 filter download free photoshop 7.0 download free windows 7 adobe photoshop 7.0 serial number download free adobe photoshop 7.0 download free softonic

Acronyms, some of them creative and some of them annoying, are a part of language. A lot of people use those abbreviations as part of their daily language, but they miss to understand that there is a meaning to it. To make our work easier,not only we use abbreviations, but also acronyms. Acronyms are abbreviations of words which use the capital letters. They help us to reduce the whole word while texting as it helps to narrate sentences or give a short explanation of our ideas. The best thing about these acronyms is that they make the process of communication easier, and without them our communication could be more complicated. Aren't you willing to read the whole article as soon as you have a chance to hear the abbrevia-tory phrase, "I'll be back in five minutes to take you to the best coffee shop in town"? Photoshop can be used in designing posters, magazines, brochures, billboards, logos, book covers, advertisements to book covers, pattern designs, fashion, movie posters, animation and commercials. To edit, manage, view, and work with images and video on the computer, you need to install a good image viewer. Photoshop is one of the best software to view and work with images, and it comes with the companion plugins for working with video and 3D models. Photoshop Express lets you

work on a much larger set of layers to make them easier to work with. This feature is the digital darkroom of the Adobe suite as it does not have the photo-editing functionalities that Photoshop does. However, this tool supports the standard file format of Photoshop as well as some key graphic file formats.

The features of this software are available in the latest versions of Adobe Photoshop CC 2018. After editing, modifying, and applying various types of edits and elements to images after the photographs were taken, you can easily repair your camera photos. You can easily reduce the shutter speed or increase ISO value in order to create an image with smaller noise. The background and foreground with wheels are separated from your image by just one touch. You can easily edit your image to make it more stylish. If you are concerned with your photos, you can consider using a Photoshop action to repair damaged images automatically. You can select which objects are content and which objects are background. You can crop out unwanted areas that are currently on your photo screen. You can view the details of your image to find the area of interest and fix the areas of your image by using Photoshop tools. You can even use Adobe Photoshop features to bestow the creative spirit on the printed images to the online banners and posters. You can even use Creative Cloud to apply various effects on your image to bring more creativity into it. Adobe Creative Cloud, the newer version of Photoshop CC by Google also includes a number of image editing features like brush features, adjustment layers, and exposure adjustment tools. This is one of the best tools to edit the photos that come with the new object, photo, and paste features. You can even edit the photos on this photo editing software.

<https://zeno.fm/radio/baixar-interapp-control-pro-crackeado> <https://zeno.fm/radio/empire-total-war-patch-1-6-download> <https://zeno.fm/radio/efilm-workstation-3-4-keygen-download-for-21> <https://zeno.fm/radio/autodata-3-38-limba-romana-rar-zq0i> <https://zeno.fm/radio/gta-vice-city-download-free-full-version-pc-game-kickass> <https://zeno.fm/radio/hindi-movie-julie-2-hai-full-movie-download> <https://zeno.fm/radio/mac-os-x-lion-retail-bootable-iso> <https://zeno.fm/radio/cyberlink-powerdirector-ultimate-16-0-2524-0-crack-cracksnow-download-pc> <https://zeno.fm/radio/bibleworks-9-free-download-xadu>

Among the software's many core image-editing features, this release supports the following image modes and features:

- PNG (Portable Network Graphics), another popular graphics format.
- AI (Adobe Image), a type of PDF format.
- DNG (Digital Negative/RAW Image File), a digital image format created by Canon and Fujifilm.
- DPOF (Digital Print Order Format), a type of RAW file used by digital printing services.
- WBGR (Wide/Blue-Green-Red), a color space used for color effects and color swatches.
- CMYK (Cyan, Magenta, Yellow, and Black), a color space that mimics the color components in ink.

The new release also improves performance in the software and includes the following:

- Reduced image processing time.
- Increased Photoshop performance when using the Curves adjustment.
- Another set of option and behavior to help users quickly navigate software and reduce the number of steps required to perform basic tasks.
- Improved opacity display when the Clipboard checkerboard (viewing software) is not enabled.
- New search filter in the Quick Fix panel.
- New profile on the Path box.

With this release, Photoshop now includes a number of additional enhancements relating to vector shapes and annotations. Among these are:

- Shape Masks feature.
- Layer Annotations feature.
- Text tool and ability to add text to an image.

Photoshop users can now organize their workspace in a stylish way in the latest version of the software. The software's toolbar features nine customizable group/palettes (one for each workspace) and one additional group that contains standard Photoshop actions. The new tool is a welcome change.

The variations of the Photoshop CC version is to make it better for the users. New features and tools are included to it. For example, the changes where made in the brush size and colors. Above all, the features are included to make the application better. It is due to the technical changes that are made to the application that is not included for its earlier variants. The brand new photoshop CC version is the latest version. It is the modified version of the picture editor that are used to edit the pictures. However, the Photoshop CC software is the Adobe CS Labs' dream of the new star image editing software. It creates the layered image. It is the software that is used to edit people's photos, websites or lights. "I'm thrilled to reveal our strategic focus to expand the use of Photoshop on the web. With Live Shared Edit, a new web experience for one-click remote sharing of photo edits with friends and colleagues," said Yan Zhu, executive vice president, Creative Technologies at Adobe. "With a growing demand for online collaboration, users now can save an image and easily share it immediately. We're excited to bring the newest advancements in Photoshop to that continued evolution of the creative cloud." Web-based collaboration enables Photoshop CC users to share images or revisions with colleagues and friends, or even with Facebook, Twitter and other social networks. Live Shared Edit enables colleagues who aren't on the Creative Cloud to turn live and immediately view what the user is working on and collaborate on changes to an image. It also Sync images between the user and computers across Creative Cloud devices, including mobile.